*Направление подготовки 13.03.02 «Электроэнергетика и электротехника» Профиль подготовки «Электропривод и автоматика промышленных установок и технологических комплексов» РПД Б1.В.ДВ.10.1 «Компьютерная и микропроцессорная техника в электроприводе»*

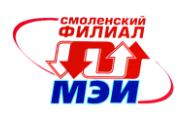

Приложение З РПД Б1.В.ДВ.10.1

# **Филиал федерального государственного бюджетного образовательного учреждения высшего образования «Национальный исследовательский университет «МЭИ» в г. Смоленске**

**УТВЕРЖЛАЮ** Зам. директора филиала ФГБОУ ВО «НИУ «МЭИ» в г. Смоленске по учебно-методической работе В.В. Рожков 2015

# **РАБОЧАЯ ПРОГРАММА ДИСЦИПЛИНЫ**

# **КОМПЬЮТЕРНАЯ И МИКРОПРОЦЕССОРНАЯ ТЕХНИКА В ЭЛЕКТРОПРИВОДЕ**

**(НАИМЕНОВАНИЕ ДИСЦИПЛИНЫ)**

**Направление подготовки: 13.03.02 Электроэнергетика и электротехника**

**Профиль подготовки: Электропривод и автоматика промышленных установок и технологических комплексов**

**Уровень высшего образования: бакалавриат**

 **Нормативный срок обучения: 4 года**

**Форма обучения: очная**

**Смоленск – 2015 г.**

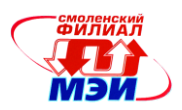

## 1. Перечень планируемых результатов обучения по дисциплине, соотнесенных с планируемыми результатами освоения образовательной программы

Целью освоения дисциплины является подготовка обучающихся по направлению подготовки 13.03.02 «Электроэнергетика и электротехника» посредством обеспечения этапов формирования компетенций, предусмотренных ФГОС, в части представленных ниже знаний, умений и **HARLIKOR** 

В дисциплине изучаются основные архитектуры микропроцессоров (МП) и структуры микропроцессорных систем (МПС), которые используются для управления электромеханическими преобразователями энергии, а также интерфейсные устройства МПС, их функционирование и программирование.

Задачами дисциплины является изучение понятийного аппарата дисциплины, основных теоретических положений и методов, привитие навыков применения теоретических знаний для решения практических задач.

Дисциплина направлена на формирование следующих компетенций:

- ОПК-1 «способностью осуществлять поиск, хранение, обработку и анализ информации из различных источников и баз данных, представлять ее в требуемом формате с использованием информационных, компьютерных и сетевых технологий»
- ОПК-2 «способностью применять соответствующий физико-математический аппарат, методы анализа и моделирования, теоретического и экспериментального исследования при решении профессиональных задач»

В результате изучения дисциплины студент должен:

- Знять:
	- основные программные средства, предназначенные для разработки программного обеспечения микропроцессоров (ОПК-1);
	- архитектуру современных процессоров и типовые прикладные библиотеки программ для различных областей применения (ОПК-2);

### Уметь:

разрабатывать программное обеспечение микроконтроллеров в соответствии с заданными параметрами технологического процесса (ОПК-1);

### Владеть:

владеть современной архитектурой и схемотехникой микроконтроллеров с целью разработки устройств управления (ОПК-2);

# 2. Место дисциплины в структуре образовательной программы

Дисциплина «Компьютерная и микропроцессорная техника в электроприводе» относится к вариативной части цикла Б1 основной образовательной программы подготовки бакалавров по профилю подготовки «Электропривод и автоматика промышленных установок и технологических комплексов» направления 13.03.02 «Электроэнергетика и электротехника».

В соответствии с учебным планом по направлению «Электроэнергетика и электротехника» дисциплина «Компьютерная и микропроцессорная техника в электроприводе» базируется на следующих дисциплинах:

- Б1.Б.7 Информатика
- $E1.E.19$ Инженерная и компьютерная графика
- $E1.E.20$ Информационно-измерительная техника
- $B1.B.OД.1$ Математические основы программирования
- Б1.В.ДВ.2.1 Информационные технологии в электротехнике
- Б1.В.ДВ.2.2 Основы компьютерной техники

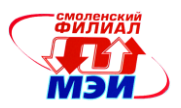

### Б1.Б.5 Высшая математика 1

### Б1.Б.6 Физика

- Б1.Б.11 Электротехническое и конструкционное материаловедение
- Б1.Б.18 Теоретическая механика
- Б1.В.ОД.3 Электроника
- Б1.В.ОД.13 Прикладная механика
- Б1.В.ОД.14 Высшая математика 2
- Б1.В.ДВ.3.2 Теория теплопроводности

Знания, умения и навыки, полученные студентами в процессе изучения дисциплины, являются базой для:

Б1.В.ДВ.9.1 Компьютерное моделирование в задачах электропривода

### **3. Объем дисциплины в зачетных единицах с указанием количества академических часов, выделенных на контактную работу обучающихся с преподавателем (по видам учебных занятий) и на самостоятельную работу обучающихся**

### **Аудиторная работа**

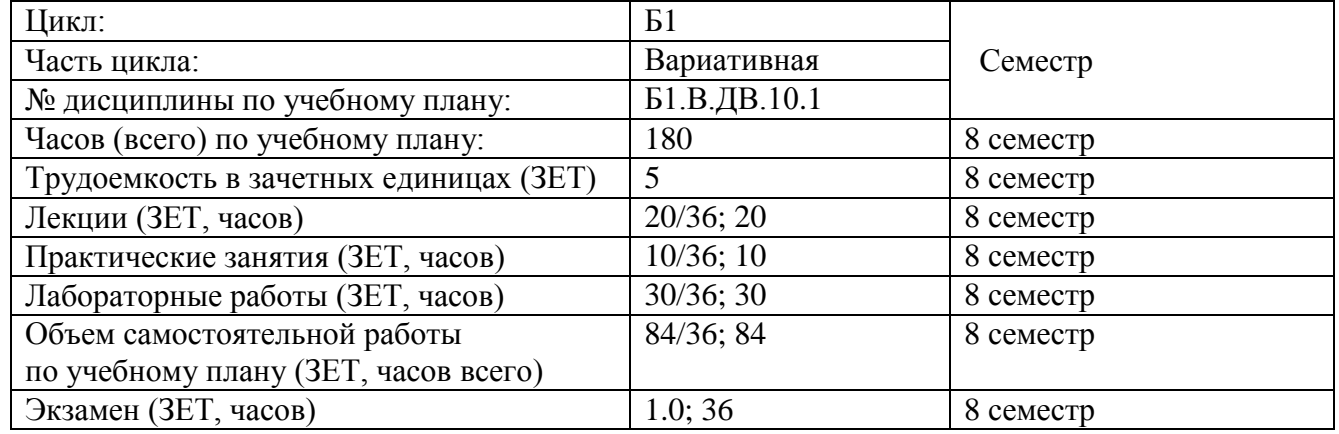

### **Самостоятельная работа студентов**

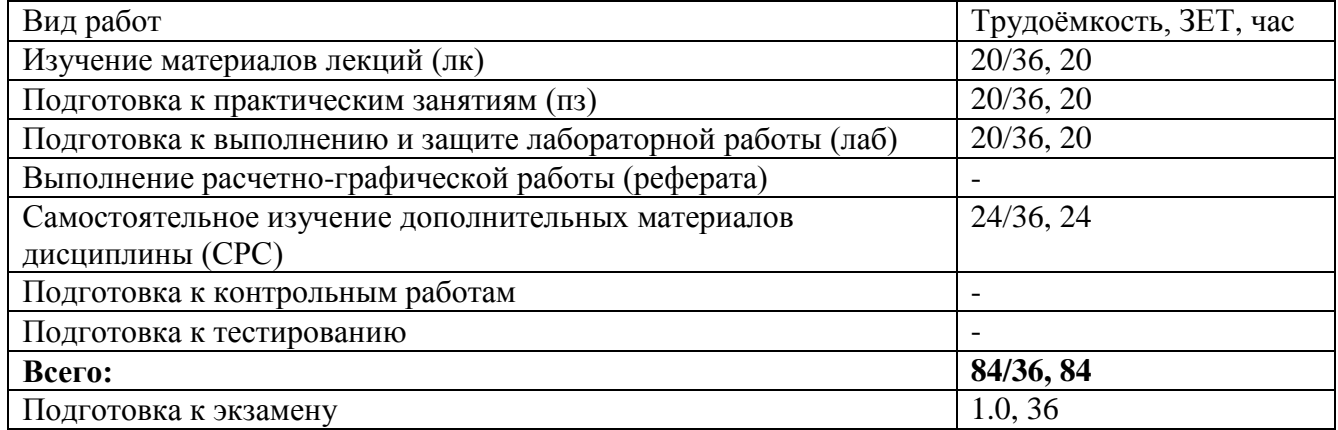

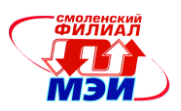

### **4. Содержание дисциплины, структурированное по темам с указанием отведенного на них количества академических часов и видов учебных занятий**

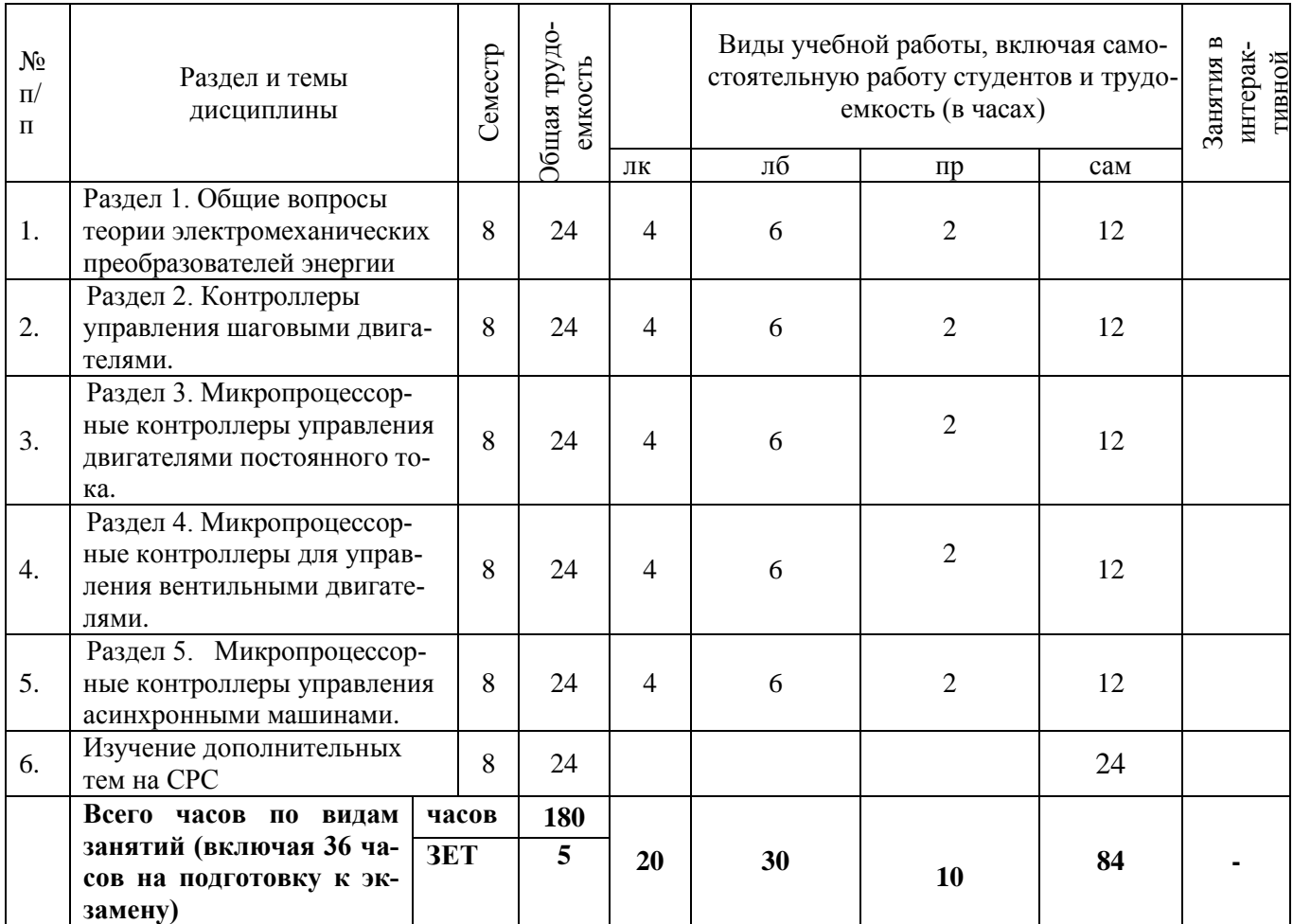

### **С о д е р ж а н и е п о в и д а м у ч е б н ы х з а н я т и й**

### **Раздел 1. (Лекции 1, 2) Общие вопросы теории электромеханических преобразователей энергии.**

Основные виды преобразовательных устройств, используемых для управления электрическими двигателями. Особенности архитектуры специализированных процессоров для управления электрическими машинами.

### **Раздел 2. (Лекции 3,4) Контроллеры управления шаговыми двигателями.**

Контроллеры шаговых двигателей (ШД). Методы управления ШД с активными и реактивными роторами. Регулирование тока обмоток ШД. Принципы регулирования тока. Контроллер управления пошаговой коммутацией обмоток реактивного ШД. Контроллер управления коммутацией обмоток реактивного ШД с электрическим дроблением шага. Контроллер управления пошаговой коммутацией обмоток ШД с активным ротором. Контроллер управления коммутацией обмоток ШД с активным ротором с электрическим дроблением шага. Контроллер регулирования тока обмоток ШД. Программная реализация контроллера. Контроллер регулирования тока обмоток ШД. Программно-аппаратная реализация контроллера. Контроллер управления током обмоток ШД. Контроллер шагового электропривода.

**Раздел 3. (Лекции 5,6) Микропроцессорные контроллеры управления двигателями постоянного тока.**

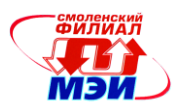

Контроллер широтно-импульсного управления ДПТ. Программная реализация контроллера. Контроллер тиристорного преобразователя для управления ДПТ. Программная реализация контроллера. Контроллер тиристорного преобразователя для управления ДПТ. Программно-аппаратная реализация контроллера.

## **Раздел 4. (Лекции 7,8) Микропроцессорные контроллеры для управления вентильными двигателями**

Принципы управления вентильными двигателями (ВД). Контроллер управления ВД. Программная реализация контроллера. Контроллер управления ВД. Программно-аппаратная реализация контроллера.

# **Раздел 5. (Лекции 9,10) Микропроцессорные контроллеры управления асинхронными машинами**

Транзисторные преобразователи частоты (ПЧ). Алгоритмы управления ключами ПЧ. Основные принципы построения контроллеров управления ПЧ. Программная реализация контроллера асинхронного частотного электропривода без формирования синусного распределения питающего напряжения. Программно-аппаратная реализация контроллера асинхронного частотного электропривода с формированием синусного распределения питающего напряжения.

### **Темы практических занятий**

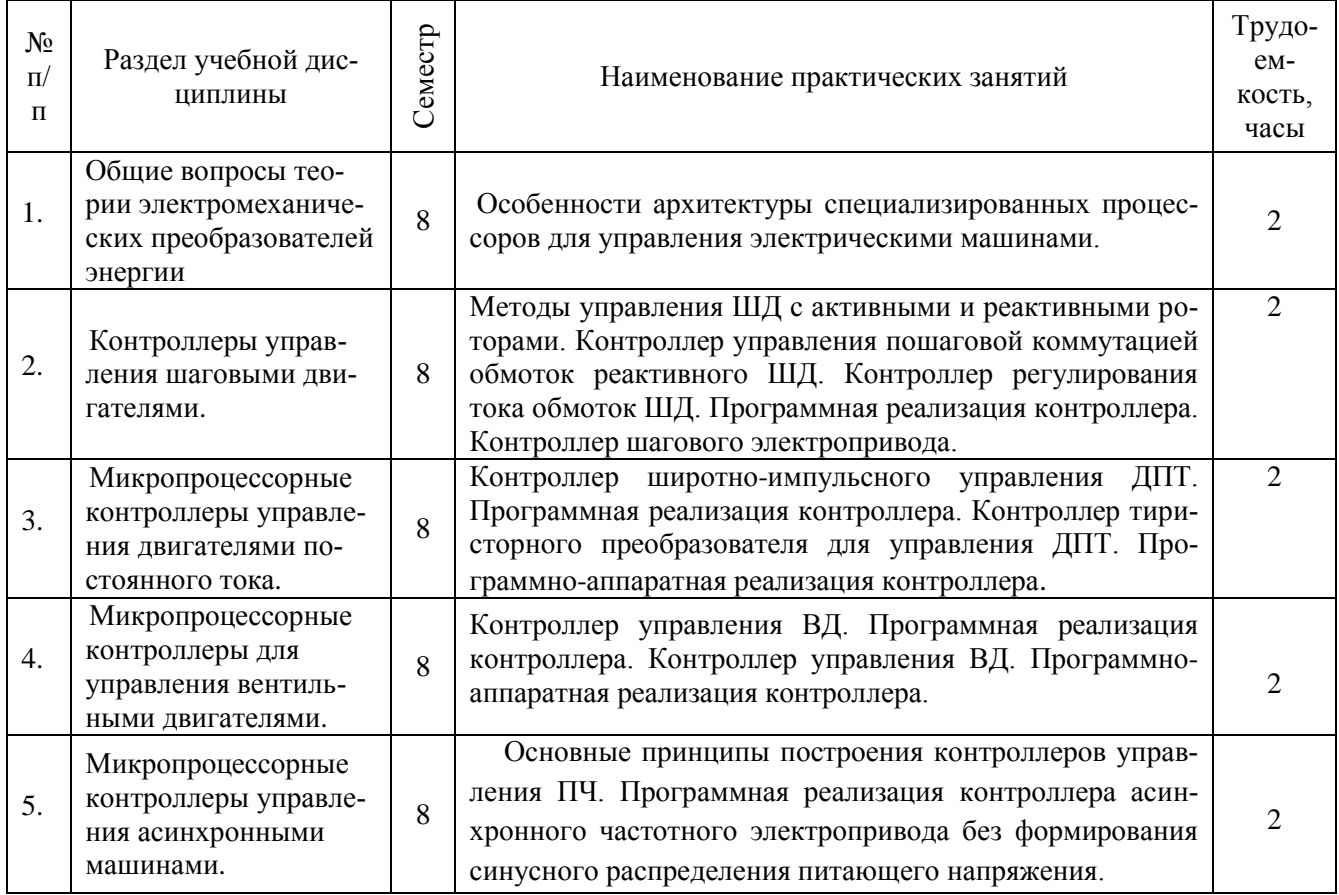

# **Лабораторные работы**

#### **ЛАБОРАТОРНАЯ РАБОТА № 1**

ИЗУЧЕНИЕ МИКРОПРОЦЕССОРНОГО КОМПЛЕКТА Mechatronics. КОНТРОЛЛЕРЫ ВВОДА-ВЫВОДА АНАЛО-ГОВОЙ ИНФОРМАЦИИ (6 часов)

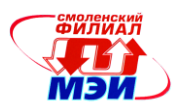

#### **ЛАБОРАТОРНАЯ РАБОТА № 2**

ИЗУЧЕНИЕ МИКРОПРОЦЕССОРНОГО КОМПЛЕКТА Mechatronics. КОНТРОЛЛЕРЫ ОБРАБОТКИ ЧАСТОТНО-ВРЕМЕННЫХ СИГНАЛОВ (6 часов) **ЛАБОРАТОРНАЯ РАБОТА № 3** ИЗУЧЕНИЕ МИКРОПРОЦЕССОРНОГО КОМПЛЕКТА Mechatronics. КОНТРОЛЛЕР ПИД-РЕГУЛЯТОРА (6 часов) **ЛАБОРАТОРНАЯ РАБОТА № 4** ИЗУЧЕНИЕ МИКРОПРОЦЕССОРНОГО КОМПЛЕКТА Mechatronics. КОНТРОЛЛЕР ЭЛЕКТРОПРИВОДА ПОСТО-ЯННОГО ТОКА (6 часов) **ЛАБОРАТОРНАЯ РАБОТА № 5** ИЗУЧЕНИЕ МИКРОПРОЦЕССОРНОГО КОМПЛЕКТА Mechatronics. КОНТРОЛЛЕР КОММУТАЦИИ ОБМОТОК ШАГОВОГО ДВИГАТЕЛЯ. КОНТРОЛЛЕР КОММУТАЦИИ ОБМОТОК ШАГОВОГО ДВИГАТЕЛЯ С ЭЛЕКТРИ-ЧЕСКИМ ДРОБЛЕНИЕМ ШАГА. (6 часов)

#### **Самостоятельная работа студента**

Самостоятельная работа студентов состоит в подготовке к практическим занятиям, контрольным работам, а также в подготовке к экзамену по курсу.

#### **Формы текущего контроля**

Для текущего контроля успеваемости студентов используется проведение контрольных работ.

#### **Дополнительные темы на СРС:**

- 1. Разработать программное обеспечение ПИД-регулятора с программной реализацией интервала интегрирования.
- 2. Разработать программное обеспечение ПИД-регулятора с реализацией интервала интегрирования системным прерыванием.
- 3. Создать схему контроллера на базе любого микропроцессора фирмы Microchip и типового драйвера маломощного двигателя постоянного тока. Разработать программное обеспечение контроллера, осуществляющее кнопкой SW2 включение двигателя в режим «вперед», кнопкой SW3 – «назад», кнопкой SW4 – «стоп», а регулирование частоты вращения – потенциометром. Реализовать ШИМ программным путем.
- 4. Создать схему контроллера на базе любого микропроцессора фирмы Microchip и типового драйвера маломощного двигателя постоянного тока. Разработать программное обеспечение контроллера, осуществляющее кнопкой SW2 включение двигателя в режим «вперед», кнопкой SW3 – «назад», кнопкой SW4 – «стоп», а регулирование частоты вращения – потенциометром POT1. Реализовать ШИМ с помощью модуля ССР1.
- 5. Создать схему контроллера на базе любого микропроцессора фирмы Microchip и типового драйвера маломощного двигателя постоянного тока. Разработать программное обеспечение контроллера электропривода постоянного тока со стабилизацией частоты вращения, осуществляющее кнопкой SW2 включение двигателя в режим «вперед», кнопкой SW3 – «назад», кнопкой SW4 – «стоп», а регулирование частоты вращения – потенциометром POT1. Реализовать контроллер программным путем.
- 6. Создать схему контроллера на базе любого микропроцессора фирмы Microchip и типового драйвера маломощного двигателя постоянного тока. Разработать программное обеспечение контроллера электропривода постоянного тока со стабилизацией частоты вращения, осуществляющее кнопкой SW2 включение двигателя в режим «вперед», кнопкой SW3 – «назад», кнопкой SW4 – «стоп», а регулирование частоты вращения – потенциометром POT1. Реализовать контроллер программно-аппаратным путем, используя внутренние аппаратные средства процессора.

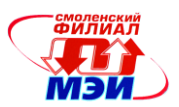

- 7. Создать схему контроллера на базе любого микропроцессора фирмы Microchip и типового драйвера шагового двигателя. Разработать программное обеспечение контроллера, осуществляющее кнопкой SW2 пошаговую коммутацию обмоток ШД в направлении «вперед», кнопкой SW3 – «назад», кнопкой SW4 – «стоп», а регулирование тока обмоток – потенциометром. Реализовать регулирование тока в обмотках ШД с помощью ШИМ программным путем.
- 8. Создать схему контроллера на базе любого микропроцессора фирмы Microchip и типового драйвера шагового двигателя. Разработать программное обеспечение контроллера, осуществляющее кнопкой SW2 пошаговую коммутацию обмоток ШД в направлении «вперед», кнопкой SW3 – «назад», кнопкой SW4 – «стоп», а регулирование тока обмоток – потенциометром. Реализовать регулирование тока в обмотках ШД с помощью ШИМ, используя модуль ССР.
- 9. Создать схему контроллера на базе любого микропроцессора фирмы Microchip и типового драйвера шагового двигателя. Разработать программное обеспечение контроллера, осуществляющее кнопкой SW2 парную пошаговую коммутацию обмоток ШД в направлении «вперед», кнопкой SW3 – «назад», кнопкой SW4 – «стоп», а регулирование тока обмоток – потенциометром. Реализовать регулирование тока в обмотках ШД с помощью ШИМ программным путем.
- 10. Создать схему контроллера на базе любого микропроцессора фирмы Microchip и типового драйвера шагового двигателя. Разработать программное обеспечение контроллера, осуществляющее кнопкой SW2 парную пошаговую коммутацию обмоток ШД в направлении «вперед», кнопкой SW3 – «назад», кнопкой SW4 – «стоп», а регулирование тока обмоток – потенциометром POT1. Реализовать регулирование тока в обмотках ШД с помощью ШИМ, используя модуль ССР.
- 11. Создать схему контроллера на базе любого микропроцессора фирмы Microchip и типового драйвера шагового двигателя. Разработать программное обеспечение контроллера, осуществляющее кнопкой SW2 коммутацию обмоток с электрическим дроблением шага за счет одиночного и парного включения обмоток ШД в направлении «вперед», кнопкой SW3 – «назад», кнопкой SW4 – «стоп», а регулирование тока обмоток – потенциометром POT1. Реализовать регулирование тока в обмотках ШД с помощью ШИМ, используя модуль ССР.
- 12. Создать схему контроллера на базе любого микропроцессора фирмы Microchip и типового драйвера шагового двигателя. Разработать программное обеспечение контроллера, осуществляющее кнопкой SW2 коммутацию обмоток с электрическим дроблением шага за счет квадратурного регулирования токов в парных обмотках ШД в направлении «вперед», кнопкой SW3 – «назад», кнопкой SW4 – «стоп», а регулирование тока обмоток – потенциометрами POT1 или РОТ2. Реализовать регулирование тока в обмотках ШД с помощью ШИМ, используя модули ССР1 и ССР2.

**Текущий контроль** СРС заключается в представлении преподавателю принципиальной схемы контроллера, листинга программы.

### **Аттестация по дисциплине: экзамен**

Изучение дисциплины заканчивается экзаменом. Экзамен проводится в соответствии с Положением о зачетной и экзаменационной сессиях в НИУ МЭИ и инструктивным письмом от 14.05.2012 г. № И-23.

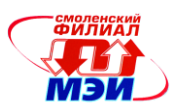

# **5. Перечень учебно-методического обеспечения для самостоятельной работы обучающихся по дисциплине**

Для обеспечения самостоятельной работы разработаны:

демонстрационные слайды лекций по дисциплине,

методические указания по самостоятельной работе при подготовке к практическим занятиям и лабораторным работам.

# **6. Фонд оценочных средств для проведения промежуточной аттестации обучающихся по дисциплине**

# **6.1 Перечень компетенций с указанием этапов их формирования**

При освоении дисциплины формируются следующие компетенции: ОПК- 1, ОПК-2.

Указанные компетенции формируются в соответствии со следующими этапами:

1. Формирование и развитие теоретических знаний, предусмотренных указанными компетенциями (практические занятия, самостоятельная работа студентов).

2. Приобретение и развитие практических умений, предусмотренных компетенциями (практические занятия, самостоятельная работа студентов).

3. Закрепление теоретических знаний, умений и практических навыков, предусмотренных компетенциями (практические занятия, лабораторные работы).

## **6.2 Описание показателей и критериев оценивания компетенций на различных этапах их формирования, описания шкал оценивания**

Сформированность компетенции в рамках освоения данной дисциплины оценивается по трехуровневой шкале:

- пороговый уровень является обязательным для всех обучающихся по завершении освоения дисциплины;

- продвинутый уровень характеризуется превышением минимальных характеристик сформированности компетенции по завершении освоения дисциплины;

- эталонный уровень характеризуется максимально возможной выраженностью компетенции и является важным качественным ориентиром для самосовершенствования.

При достаточном качестве освоения более 80% приведенных знаний, умений и навыков преподаватель оценивает освоение данной компетенции в рамках настоящей дисциплины на эталонном уровне, при освоении более 60% приведенных знаний, умений и навыков – на продвинутом, при освоении более 40% приведенных знаний, умений и навыков - на пороговом уровне. В противном случае компетенция в рамках настоящей дисциплины считается неосвоенной.

Уровень сформированности каждой компетенции на различных этапах ее формирования в процессе освоения данной дисциплины оценивается в ходе текущего контроля успеваемости и представлен различными видами оценочных средств.

Оценка компетенции ОПК-1 – осуществляется в процессе проведения лекций, лабораторных, практических занятий, выполнения курсовых работ, при разработке алгоритмов управления электродвигателями и электроприводами за счет готовности использования технологических знаний, полученных в смежных дисциплинах.

Оценка компетенции ОПК-2 – осуществляется в процессе выполнения лабораторных работ. Учитывается способность использования при разработки программ стандартных прикладных программ и примеров стандартного применения микропроцессорной техники, представленных в библиотеках применения ведущих фирм – изготовителей процессоров.

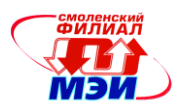

Критерии оценивания уровня сформированности компетенции в процессе выполнения и защиты лабораторных работ, в результате выполнения заданий на практических занятиях.

Критерии оценивания уровня сформированности компетенций осуществляются на защите соответствующих лабораторных работ (Льготчиков В.В., Малиновский А.Е. Применение программируемых контроллеров в электромеханических системах. Лабораторный практикум: Учебное пособие по курсу "Программируемые контроллеры". – Смоленск: СФ МЭИ, 2013. – с. 29.)

- 1. Каким образом осуществляется косвенная адресация в контроллере PIC16F917?
- 2. Перечислить режимы работы таймеров и пояснить их инициализацию.
- 3. Перечислить режимы работы компараторов и пояснить их инициализацию.
- 4. Как организована система прерываний контроллера?
- 5. Какие функции выполняет внутрисхемный отладчик ICD2?
- 6. Каким образом реализуется многофункциональная работа портов в контроллере PIC16F917?
- 7. Перечислить режимы работы портов А, В, С, D.
- 8. Перечислить режимы работы портов и пояснить их инициализацию.
- 9.Какие параметры задаются при программировании режимов работы встроенного АЦП?
- 10. Какие функции реализуются блоком ССР процессора ?
- 11. Перечислить возможные режимы работы компараторов и принципы их программирования.
- 12. Перечислить режимы работы задатчика опорного напряжения и пояснить его инициализацию.
- 13. В каких режимах могут работать таймеры и как осуществляется их инициализация?
- 14. Какой таймер предназначен для подсчета импульсов от внешнего источника импульсной последовательности?
- 15. Каким образом осуществляются прерывания от таймеров?
- 16. Как создать системное прерывание с помощью таймера?
- 17. Как определить интервал интегрирования при программной реализации ПИД-регулятора?
- 18. Чем определяется выбор представления числа и соответствующей арифметики подпрограммы умножения?
- 19. Как создать системное прерывание с помощью таймера?
- 20. В каких режимах может работать модуль ССР и как осуществляется его инициализация?
- 21. Каким образом создать интервал измерения частоты следования импульсов тахогенератора в случае программной реализации и в случае программно-аппаратной реализации контроллера?
- 22. Какая программа является основной, и какая выполняется на фоне основной при программной реализации контроллера?
- 23. Как создать системное прерывание в случае программно-аппаратной реализации контроллера?
- 24. В каких режимах может работать модуль ССР и как осуществляется его инициализация?
- 25. Каким образом создать период коммутации обмоток ШД в случае программной реализации и в случае программно-аппаратной реализации контроллера?
- 26. Как создать системное прерывание в случае программно-аппаратной реализации контроллера?
- 27. Каким образом задать квадратурное изменение токов в парных обмотках при электрическом дроблении шага?

Полный ответ на один вопрос соответствует пороговому уровню сформированности компетенции на данном этапе ее формирования, полный ответ на один и частичный ответ на второй – продвинутому уровню; при полном ответе на два вопроса – эталонному уровню).

Сформированность уровня компетенции не ниже порогового является основанием для допуска обучающегося к промежуточной аттестации по данной дисциплине.

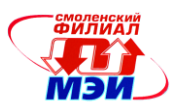

Формой аттестации по данной дисциплине является экзамен оцениваемый по принятой в НИУ «МЭИ» четырехбалльной системе: "отлично", "хорошо", "удовлетворительно", "неудовлетворительно".

Экзамен по дисциплине «Компьютерная и микропроцессорная техника в электроприводе» проводится в устной форме.

Критерии оценивания (в соответствии с инструктивным письмом НИУ МЭИ от 14 мая 2012 года № И-23):

Оценки «отлично» заслуживает студент, обнаруживший всестороннее, систематическое и глубокое знание материалов изученной дисциплины, умение свободно выполнять задания, предусмотренные программой, усвоивший основную и знакомый с дополнительной литературой, рекомендованной рабочей программой дисциплины; проявивший творческие способности в понимании, изложении и использовании материалов изученной дисциплины, безупречно ответившему не только на вопросы билета, но и на дополнительные вопросы в рамках рабочей программы дисциплины, правильно выполнившему практические задание

Оценки «хорошо» заслуживает студент, обнаруживший полное знание материала изученной дисциплины, успешно выполняющий предусмотренные задания, усвоивший основную литературу, рекомендованную рабочей программой дисциплины; показавшему систематический характер знаний по дисциплине, ответившему на все вопросы билета, правильно выполнившему практические задание, но допустившему при этом непринципиальные ошибки.

Оценки «удовлетворительно» заслуживает студент, обнаруживший знание материала изученной дисциплины в объеме, необходимом для дальнейшей учебы и предстоящей работы по профессии, справляющийся с выполнением заданий, знакомы с основной литературой, рекомендованной рабочей программой дисциплины; допустившим погрешность в ответе на теоретические вопросы и/или при выполнении практических заданий, но обладающий необходимыми знаниями для их устранения под руководством преподавателя, либо неправильно выполнившему практическое задание, но по указанию преподавателя выполнившим другие практические задания из того же раздела дисциплины.

Оценка «неудовлетворительно» выставляется студенту, обнаружившему серьезные пробелы в знаниях основного материала изученной дисциплины, допустившему принципиальные ошибки в выполнении заданий, не ответившему на все вопросы билета и дополнительные вопросы и неправильно выполнившему практическое задание (неправильное выполнение только практического задания не является однозначной причиной для выставления оценки «неудовлетворительно»). Как правило, оценка «неудовлетворительно ставится студентам, которые не могут продолжить обучение по образовательной программе без дополнительных занятий по соответствующей дисциплины (формирования и развития компетенций, закреплённых за данной дисциплиной). Оценка «неудовлетворительно» выставляется также, если студент: после начала экзамена отказался его сдавать или нарушил правила сдачи экзамена (списывал, подсказывал, обманом пытался получить более высокую оценку и т.д.

В зачетную книжку студента и приложение к диплому выносится оценка экзамена по дисциплине за 8 семестр.

### **6.3 Типовые контрольные задания или иные материалы, необходимые для оценки знаний, умений, навыков и (или) опыта деятельности, характеризующих этапы формирования компетенций в процессе освоения образовательной программы**

Вопросы по формированию и развитию теоретических знаний, предусмотренных компетенциями, закрепленными за дисциплиной (примерные вопросы по лекционному материалу дисциплины):

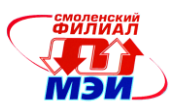

- 1. Изложите методы количества оборотов кодового датчика перемещения (программноаппаратная реализация контроллера).
- 2. Изложите технологию определения квадранта полюсного деления импульсного датчика перемещения и программную реализацию контроллера.
- 3. Как определить частоту вращения вала с использованием импульсного датчика перемещения.
- 4. Как реализуются программным путем коммутация обмоток ШД при электрическом дроблении шага.
- 5. Перечислите методы коммутации обмоток ШД и принципы построения программ управления коммутацией обмоток для каждого из методов.
- 6. Каким образом осуществляется программное регулирование тока обмоток ШД.
- 7. Объясните алгоритмы ПО управления шаговым электроприводом.
- 8. Изложите алгоритм и программную реализацию контроллер ПИД регулятора.
- 9. Изложите различные варианты построения архитектуры контроллеров нереверсивного электропривода по системе ТП–Д, в зависимости от использования различного соотношения программно-аппаратных средств.
- 10. Изложите различные варианты построения архитектуры контроллеров реверсивного электропривода по системе ТП–Д, в зависимости от использования различного соотношения программно-аппаратных средств.
- 11. Изложите различные варианты построения архитектуры контроллеров нереверсивного электропривода по системе ШИП–Д, в зависимости от использования различного соотношения программно-аппаратных средств.
- 12. Изложите различные варианты построения архитектуры контроллеров реверсивного электропривода по системе ШИП–Д, в зависимости от использования различного соотношения программно-аппаратных средств.
- 13. Изложите структуры контроллеров управления вентильными двигателями в зависимости от различного соотношения программно-аппаратных средств. Контроллеры управления вентильными двигателями.
- 14. Изложите структуру контроллера вентильного электропривода с формированием синуснокосинусного распределения напряжений обмоток двигателя при программной и программноаппаратной реализация контроллера.
- 15. Изложите структуру контроллера маломощного вентильного электропривода с векторным управлением.
- 16. Изложите структуру контроллера маломощного асинхронного электропривода с частотным управлением при программной и программно-аппаратной реализация контроллера.

Вопросы по приобретению и развитие практических умений, предусмотренных компетенциями, закрепленными за дисциплиной

(примеры вопросов к практическим занятиям, лабораторным работам)

- 1. Каким образом осуществляются прерывания от таймеров?
- 2. Как создать системное прерывание с помощью таймера?
- 3. Как определить интервал интегрирования при программной реализации ПИД-регулятора?
- 4. Чем определяется выбор представления числа и соответствующей арифметики подпрограммы умножения?
- 5. Как создать системное прерывание с помощью таймера?
- 6. В каких режимах может работать модуль ССР и как осуществляется его инициализация?
- 7. Каким образом создать интервал измерения частоты следования импульсов тахогенератора в случае программной реализации и в случае программно-аппаратной реализации контроллера?
- 8. Какая программа является основной, и какая выполняется на фоне основной при программной реализации контроллера?
- 9. Как создать системное прерывание в случае программно-аппаратной реализации контроллера?

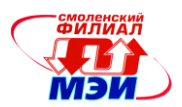

- 10. В каких режимах может работать модуль ССР и как осуществляется его инициализация?
- 11. Каким образом создать период коммутации обмоток ШД в случае программной реализации и в случае программно-аппаратной реализации контроллера?
- 12. Как создать системное прерывание в случае программно-аппаратной реализации контроллера?
- 13. Каким образом задать квадратурное изменение токов в парных обмотках при электрическом дроблении шага?

Вопросы по закреплению теоретических знаний, умений и практических навыков, предусмотренных компетенциями (вопросы к экзамену)

- 1. Кодовые датчики перемещения. Контроллер обработки сигналов кодового датчика перемещения (программно-аппаратная реализация контроллера).
- 2. Импульсные датчики (ИД) перемещения (энкодеры). Контроллер обработки сигналов ИД (технология определения квадранта полюсного деления, программная реализация контроллера).
- 3. Контроллер определения частоты вращения с использованием импульсного датчика перемещения.
- 4. Контроллеры управления шаговыми двигателями. Методы коммутации обмоток ШД. Контроллер пошаговой коммутации обмоток ШД. Контроллер коммутации обмоток ШД с электрическим дроблением шага.
- 5. Внутришаговое регулирование тока обмоток ШД. Контроллер внутришагового регулирования тока обмоток ШД. (Программная и программно-аппаратная реализация контроллера).
- 6. Контроллер шагового электропривода.
- 7. Контроллер ПИД регулятора.
- 8. Контролер нереверсивного электропривода по системе ТП–Д (программная и программноаппаратная реализация контроллера).
- 9. Контролер реверсивного электропривода по системе ТП–Д (программно-аппаратная реализация контроллера).
- 10. Контроллеры управления двигателями постоянного тока. Основные схемы силовых преобразователей. Контролер нереверсивного электропривода по системе ШИП–Д (программная и программно-аппаратная реализация контроллера).
- 11. Контролер реверсивного электропривода по системе ШИП–Д (программная реализация контроллера). Контролер реверсивного электропривода по системе ШИП–Д (программноаппаратная реализация контроллера).
- 12. Пример контролера электропривода стабилизации частоты вращения по системе подчиненного регулирования.
- 13. Контроллеры управления вентильными двигателями. Контроллер маломощного вентильного электропривода (программная реализация контроллера).
- 14. Контроллеры управления вентильными двигателями. Контроллер маломощного вентильного электропривода (программно-аппаратная реализация контроллера).
- 15. Контроллер вентильного электропривода с формированием синусно-косинусного распределения напряжений обмоток двигателя (программная реализация контроллера).
- 16. Контроллер вентильного электропривода с формированием синусно-косинусного распределения напряжений обмоток двигателя (программно-аппаратная реализация контроллера).
- 17. Контроллер маломощного вентильного электропривода с векторным управлением.
- 18. Контроллер управления коммутацией обмоток вентильно-индукторного двигателя (ВИД) (программная реализация контроллера).
- 19. Контроллер управления коммутацией обмоток вентильно-индукторного двигателя (ВИД) (программно-аппаратная реализация контроллера).

*Рабочая программа дисциплины Б1.В.ДВ.10.1 «Компьютерная и микропроцессорная техника в электроприводе»*

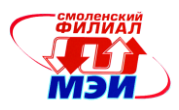

- 20. Контроллер маломощного асинхронного электропривода с частотным управлением (программная реализация контроллера).
- 21. Контроллер маломощного асинхронного электропривода с частотным управлением (программно-аппаратная реализация контроллера).
- 22. Контроллер мощного ЭП по системе АД ПЧ с формированием синусоидального питающего напряжения (программная реализация контроллера).
- 23. Контроллер мощного ЭП по системе АД ПЧ с формированием синусоидального питающего напряжения (программно-аппаратная реализация контроллера).

# **6.4 Методические материалы, определяющие процедуры оценивания знаний, умений, навыков и (или) опыта деятельности, характеризующих этапы формирования компетенций**

Процедуры оценивания знаний, умений, навыков, характеризующих этапы формирования компетенций, изложены в методических рекомендациях по изучению курса «Компьютерная и микропроцессорная техника в электроприводе», в которые входят методические рекомендации к выполнению и защите лабораторных работ.

## **7. Перечень основной и дополнительной учебной литературы, необходимой для освоения дисциплины**

### **а) основная литература**

1. Соловьев, Н. Системы автоматизации разработки программного обеспечения : учебное пособие / Н. Соловьев, Е. Чернопрудова ; Министерство образования и науки Российской Федерации, Федеральное государственное бюджетное образовательное учреждение высшего профессионального образования «Оренбургский государственный университет». - Оренбург : ОГУ, 2012. - 191 с. : ил., схем., табл. - Библиогр.: с. 182-183. ; То же [Электронный ресурс]. - URL: <http://biblioclub.ru/index.php?page=book&id=270302>

# **б) дополнительная литература**

1. Льготчиков В.В., Малиновский А.Е. Применение программируемых контроллеров в электромеханических системах. Лабораторный практикум: Учебное пособие по курсу "Программируемые контроллеры". – Смоленск: СФ МЭИ, 2013. – с. 29.

### **7. Перечень ресурсов информационно-телекоммуникационной сети «Интернет» необходимых для освоения дисциплины**

- 1. Сайты [http://www.microchip.com.](http://www.microchip.com/) , [http://www.microchip.ru](http://www.microchip.ru/) Раздел «Применение контроллеров в управлении двигателями».
- 2. Программные средства: Общедоступная лаборатория MPLAB [http://www.microchip.com](http://www.microchip.com/) .

# **9. Методические указания для обучающихся по освоению дисциплины**

Дисциплина предусматривает лекции один раз в неделю, практические занятия один раз в две недели и 30 часов лабораторных работ. Изучение курса завершается экзаменом.

Успешное изучение курса требует посещения лекций, активной работы на практических занятиях и лабораторных работах, выполнения всех учебных заданий преподавателя, ознакомления с основной и дополнительной литературой.

Во время лекции студент должен вести краткий конспект.

Работа с конспектом лекций предполагает просмотр конспекта в тот же день после занятий. При этом необходимо пометить материалы конспекта, которые вызывают затруднения для пони-

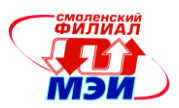

мания. При этом обучающийся должен стараться найти ответы на затруднительные вопросы, используя рекомендуемую литературу. Если ему самостоятельно не удалось разобраться в материале, необходимо сформулировать вопросы и обратится за помощью к преподавателю на консультации или ближайшей лекции.

Обучающемуся необходимо регулярно отводить время для повторения пройденного материала, проверяя свои знания, умения и навыки по контрольным вопросам.

Практические (семинарские) занятия составляют важную часть профессиональной подготовки студентов. Основная цель проведения практических (семинарских) занятий - формирование у студентов аналитического, творческого мышления путем приобретения практических навыков.

Методические указания к практическим (семинарским) занятиям по дисциплине наряду с рабочей программой и графиком учебного процесса относятся к методическим документам, определяющим уровень организации и качества образовательного процесса.

Содержание практических (семинарских) занятий фиксируется в РПД в разделе 4 настояшей программы.

Важнейшей составляющей любой формы практических занятий являются упражнения (задания). Основа в упражнении - пример, который разбирается с позиций теории, развитой в лекции. Как правило, основное внимание уделяется формированию конкретных умений, навыков, что и определяет содержание деятельности студентов - решение задач, графические работы, уточнение категорий и понятий науки, являющихся предпосылкой правильного мышления и речи.

Практические (семинарские) занятия выполняют следующие задачи:

стимулируют регулярное изучение рекомендуемой литературы, а также внимательное отношение к лекционному курсу;

закрепляют знания, полученные в процессе лекционного обучения и самостоятельной работы над литературой;

расширяют объём профессионально значимых знаний, умений, навыков;

позволяют проверить правильность ранее полученных знаний;

прививают навыки самостоятельного мышления, устного выступления;

способствуют свободному оперированию терминологией;

предоставляют преподавателю возможность систематически контролировать уровень самостоятельной работы студентов.

При подготовке к практическим занятиям необходимо просмотреть конспекты лекций и методические указания, рекомендованную литературу по данной теме; подготовиться к ответу на контрольные вопросы.

В ходе выполнения индивидуального задания практического занятия студент готовит отчет о работе (в программе MS Word или любом другом текстовом редакторе). В отчет заносятся результаты выполнения каждого пункта задания (схемы, диаграммы (графики), таблицы, расчеты, ответы на вопросы пунктов задания, выводы и т.п.). Примерный образец оформления отчета имеется у преподавателя.

За 10 мин до окончания занятия преподаватель проверяет объём выполненной на занятии работы и отмечает результат в рабочем журнале.

Оставшиеся невыполненными пункты задания практического занятия студент обязан доделать самостоятельно.

После проверки отчета преподаватель может проводить устный или письменный опрос студентов для контроля усвоения ими основных теоретических и практических знаний по теме занятия (студенты должны знать смысл полученных ими результатов и ответы на контрольные вопросы). По результатам проверки отчета и опроса выставляется оценка за практическое занятие.

Лабораторные работы составляют важную часть профессиональной подготовки студентов. Они направлены на экспериментальное подтверждение теоретических положений и формирование учебных и профессиональных практических умений.

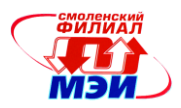

Выполнение студентами лабораторных работ направлено на:

обобщение, систематизацию, углубление, закрепление полученных теоретических знаний по конкретным темам дисциплин;

формирование необходимых профессиональных умений и навыков;

Дисциплины, по которым планируются лабораторные работы и их объемы, определяются рабочими учебными планами.

Методические указания по проведению лабораторных работ разрабатываются на срок действия РПД (ПП) и включают:

заглавие, в котором указывается вид работы (лабораторная), ее порядковый номер, объем в часах и наименование;

цель работы;

предмет и содержание работы;

оборудование, технические средства, инструмент;

порядок (последовательность) выполнения работы;

правила техники безопасности и охраны труда по данной работе (по необходимости);

общие правила к оформлению работы;

контрольные вопросы и задания;

список литературы (по необходимости).

Содержание лабораторных работ фиксируется в РПД в разделе 4 настоящей программы.

При планировании лабораторных работ следует учитывать, что наряду с ведущей целью подтверждением теоретических положений - в ходе выполнения заданий у студентов формируются практические умения и навыки обращения с лабораторным оборудованием, аппаратурой и пр., которые могут составлять часть профессиональной практической подготовки, а также исследовательские умения (наблюдать, сравнивать, анализировать, устанавливать зависимости, делать выводы и обобщения, самостоятельно вести исследование, оформлять результаты).

Состав заданий для лабораторной работы должен быть спланирован с таким расчетом, чтобы за отведенное время они могли быть качественно выполнены большинством студентов.

Необходимыми структурными элементами лабораторной работы, помимо самостоятельной деятельности студентов, являются инструктаж, проводимый преподавателем, а также организация обсуждения итогов выполнения лабораторной работы.

Выполнению лабораторных работ предшествует проверка знаний студентов – их теоретической готовности к выполнению задания.

Порядок проведения лабораторных работ в целом совпадает с порядком проведения практических занятий. Помимо собственно выполнения работы для каждой лабораторной работы предусмотрена процедура защиты, в ходе которой преподаватель проводит устный или письменный опрос студентов для контроля понимания выполненных ими измерений, правильной интерпретации полученных результатов и усвоения ими основных теоретических и практических знаний по теме занятия.

При подготовке к экзамену в дополнение к изучению конспектов лекций, учебных пособий и слайдов, необходимо пользоваться учебной литературой, рекомендованной к настоящей программе. При подготовке к экзамену нужно изучить теорию: определения всех понятий и подходы к оцениванию до состояния понимания материала и самостоятельно решить по нескольку типовых задач из каждой темы. При решении задач всегда необходимо уметь качественно интерпретировать итог решения.

**Самостоятельная работа студентов (СРС)** по дисциплине играет важную роль в ходе всего учебного процесса. Методические материалы и рекомендации для обеспечения СРС готовятся преподавателем и выдаются студенту.

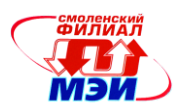

## **10. Перечень информационных технологий, используемых при осуществлении образовательного процесса по дисциплине, включая перечень программного обеспечения и информационных справочных систем (при необходимости)**

При проведении **лекционных занятий** предусматривается использование систем мультимедиа.

При проведении **лабораторных работ** предусматривается использование систем мультимедиа.

### **11. Описание материально-технической базы, необходимой для осуществления образовательного процесса по дисциплине**

#### **Лекционные занятия:**

Аудитория, оснащенная презентационной мультимедийной техникой (проектор, экран, компьютер/ноутбук).

**Практические занятия** по данной дисциплине проводятся в лаборатории микропроцессорной техники, оснащенной программными средствами разработки прикладных программ и сетью, объединяющей рабочее место преподавателя с рабочими местами студентов.

**Лабораторные работы** по данной дисциплине проводятся в учебной лаб.№ Б107 «Лаборатория микропроцессорной техники», оснащенной идентичными 10 стендами с необходимым лабораторным оборудованием.

В основное оборудование лаборатории входят: персональные компьютеры, объединенные в сеть, лабораторный учебный комплект «Mechanical».

Автор

Зав. кафедрой ЭМС канд.техн.наук, доцент В.В.Рожков

Автор<br>д-р.техн.наук, профессор *А.Е.Малиновский*<br>Зав. кафедрой ЭМС

Программа одобрена на заседании кафедры №3 от 12.10.2015 года, протокол № 3.

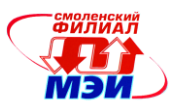

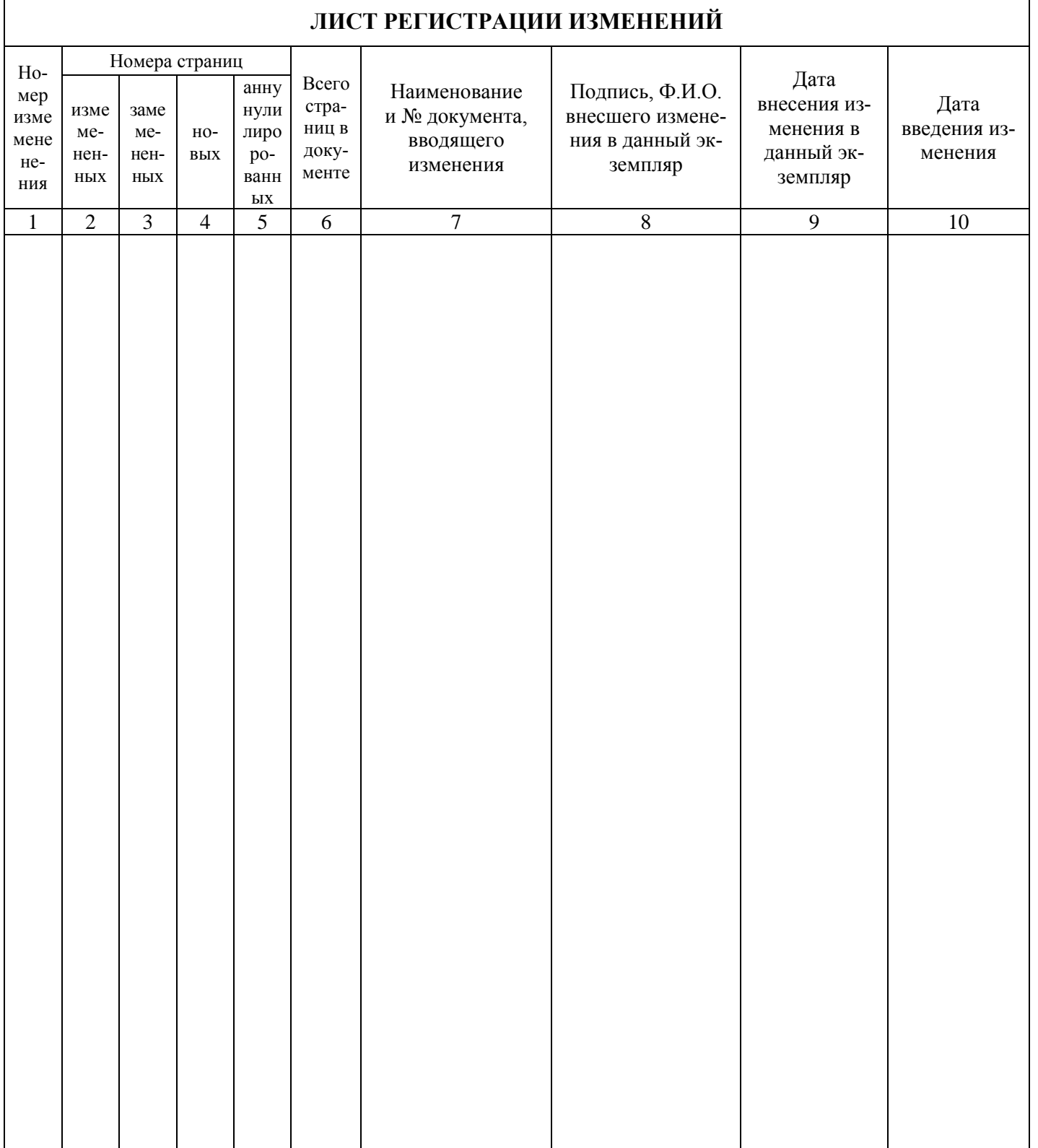